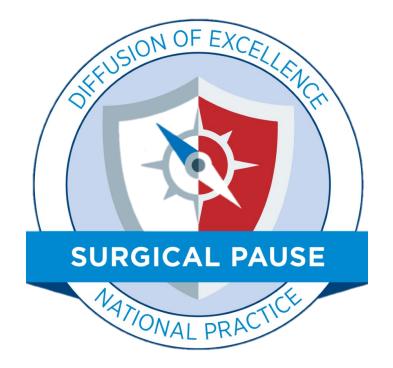

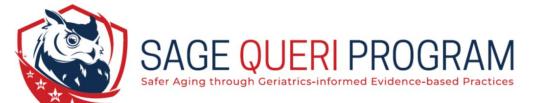

Updates to the RAI FRAILTY TOOL CPRS Reminder Dialogue Template

March 21, 2022

Online RAI is Changing!

Monday March 21, 2022 • Transitioning from REDCap to <u>Microsoft</u> <u>PowerApps</u>

- The embedded REDCap link stops working on midnight Friday March 19, 2022. You can begin using the PowerApps link as soon as you like.
- The new PowerApps link is scheduled to be updated in CPRS by your local Clinical Applications Coordinator by close of business, Monday 3/21/22.

## Improved User Interface:

Power Apps | Surgical Pause Risk Analysis Index (RAI)

U.S. Department

of Veterans Affairs

## -Single Page

-No Scrolling

#### The RAI is an assessment of frailty--a global syndrome of physiological decline and loss of reserve marked by diminished cognition, strength, balance, and coordination. It can be used to predict the risk of postoperative morbidity and mortality. Patient Demographics Nutrition In the past 3 months, has the patient lost 10 pounds or more Age: Sex: No without trying? Social History Is the patient's appetite currently poor? No Prompt: "Do you or your family members notice that you aren't eating as much?" Does the patient live in a nursing home, skilled nursing No facility or another assisted living environment? Cognitive Medical Conditions During the last 3 months has it become difficult for you to No remember things or organize your thoughts? Has the patient ever seen a nephrologist (kidney doctor) or No Activities of Daily Living have a history of kidney problems? Does the patient have chronic (long-term) congestive heart Mobility No failure (CHF)? $\sim$ Eating Does the patient currently have shortness of breath while No resting or with minimal activity? Prompt: "Do you have trouble catching your breath when you are resting or doing $\sim$ Toileting minimal acitvities? For example: walking to the bathroom or mailbox. $\sim$ Personal Hygiene In the past 5 years, has the patient been diagnosed with or No treated for cancer? **Calculate RAI Score** Reset Form © Department of Veterans Affairs, 2.0

Surgical Pause Risk Analysis Index (RAI)

Active User:

**Danielle Hagan** 

## New Table Reports Score for each Risk Factor

| Variable                             | Score                                          |
|--------------------------------------|------------------------------------------------|
| Sex:                                 | 3                                              |
| Cancer Status:                       | Yes                                            |
| Age*Cancer Status:                   | 32                                             |
| Weight Loss:                         | 4                                              |
| Poor Appetite:                       | 4                                              |
| Renal Insufficiency:                 | 8                                              |
| Chronic/Congestive Heart<br>Failure: | 5                                              |
| Shortness of Breath:                 | 3                                              |
| Dependent Living:                    | 1                                              |
| Cognitive Decline:                   | Yes                                            |
| ADL*Cognitive Decline:               | 8                                              |
| Mobility:                            | Needs help from a cane, walker or scooter      |
| Eating:                              | Needs help planning his/her meals              |
| Toileting:                           | Needs help getting to or from the toilet       |
| Personal Hygiene:                    | Can shower or bathe without help when prompted |
| RAI Score:                           | 68                                             |
| RAI Score (without Cancer):          | 52                                             |

#### CALCULATED SCORE

| RAI Score                                                          | 68 |
|--------------------------------------------------------------------|----|
| recommend considering this higher score if the patient's cancer is |    |

(We recommend considering this higher score if the patient's cancer is unresectable, metastatic or carries a poor prognosis.)

Because this patient indicates a history of cancer, please select the toggle box in CPRS to this effect and enter the:

#### RAI Score (without cancer)

(We recommend considering this lower score if the patient's cancer is minor or definitively treated such that it does not impact long term survival or frailty.)

Scores ≥37 indicate significant frailty and should be discussed with the surgeon and patient.

**Return to RAI Calculator** 

52

## Access Unchanged:

Use the Hyperlink

| FRAILTY ASSE | C (24) 177 -                                                       |  |
|--------------|--------------------------------------------------------------------|--|
|              | Analysis Index (RAI):                                              |  |
|              | validated measure of patient frailty                               |  |
|              | s assess a patient's global physiological reserve                  |  |
| -            | eased levels of frailty are associated with adverse outcomes       |  |
|              | ificant frailty is indicated by scores greater than or equal to 37 |  |
| RAI S        | core is:                                                           |  |
|              | be an integer value between 0 and 81)                              |  |
| (Must        |                                                                    |  |
| (Must        |                                                                    |  |

### If the link does not work:

- 1. Let us know at <u>VHASurgicalPause@va.gov</u>
- 2. You can access the site by clicking <u>here</u>

### AND

3. Contact your local Clinical Applications Coordinator to inquire when they plan to update the template with the new Microsoft PowerApps Template.

# How to use the table:

# 1- Select table with cursor

2-Control+c to copy

| Variable                             | Score                                          |
|--------------------------------------|------------------------------------------------|
| Sex:                                 | 3                                              |
| Cancer Status:                       | Yes                                            |
| Age*Cancer Status:                   | 32                                             |
| Weight Loss:                         | 4                                              |
| Poor Appetite:                       | 4                                              |
| Renal Insufficiency:                 | 8                                              |
| Chronic/Congestive Heart<br>Failure: | 5                                              |
| Shortness of Breath:                 | 3                                              |
| Dependent Living:                    | 1                                              |
| Cognitive Decline:                   | Yes                                            |
| ADL*Cognitive Decline:               | 8                                              |
| Mobility:                            | Needs help from a cane, walker or scooter      |
| Eating:                              | Needs help planning his/her meals              |
| Toileting:                           | Needs help getting to or from the toilet       |
| Personal Hygiene:                    | Can shower or bathe without help when prompted |
| RAI Score:                           | 68                                             |
| RAI Score (without Cancer):          | 52                                             |

#### **CALCULATED SCORE**

|                                                        | RAI Score                                                                                   | 68         |
|--------------------------------------------------------|---------------------------------------------------------------------------------------------|------------|
| •                                                      | ing this higher score if the patient's cancer<br>or carries a poor prognosis.)              | r is       |
| ecause this patient indio<br>ox in CPRS to this effect | ates a history of cancer, please select t<br>and enter the:                                 | the toggle |
| RAI Scor                                               | e (without cancer)                                                                          | 52         |
|                                                        | ing this lower score if the patient's cancer<br>h that it does not impact long term survive |            |
|                                                        |                                                                                             |            |
|                                                        | dicate significant frailty a<br>cussed with the surgeon a                                   |            |
| should be dis                                          |                                                                                             |            |

# How to use the table:

3- Input RAI Score into Template

## **4-Press "Finish"**

| 🔁 Reminder Dialog Template: RAI FRAILTY TOOL                                              | ×  |
|-------------------------------------------------------------------------------------------|----|
| * Significant frailty is indicated by scores greater than or equal to 37                  | ^  |
| Use the <u>Online RAI</u> to calculate the RAI; then record the value in the field below. | ļ  |
| RAI score is:<br>(Must be an integer value between 0 and 81)<br>* 55                      |    |
| Select this checkbox if patient indicated                                                 |    |
| history of cancer                                                                         | v  |
| Visit Info Finish Cance                                                                   | el |
| FRAILTY ASSESSMENT:<br>RAI score is:<br>55                                                |    |
| Health Factors: RAI FRAILTY SCORE                                                         |    |
| * Indicates a Required Field                                                              |    |

# How to use the table:

## 5-Paste Table in CPRS with Control+v

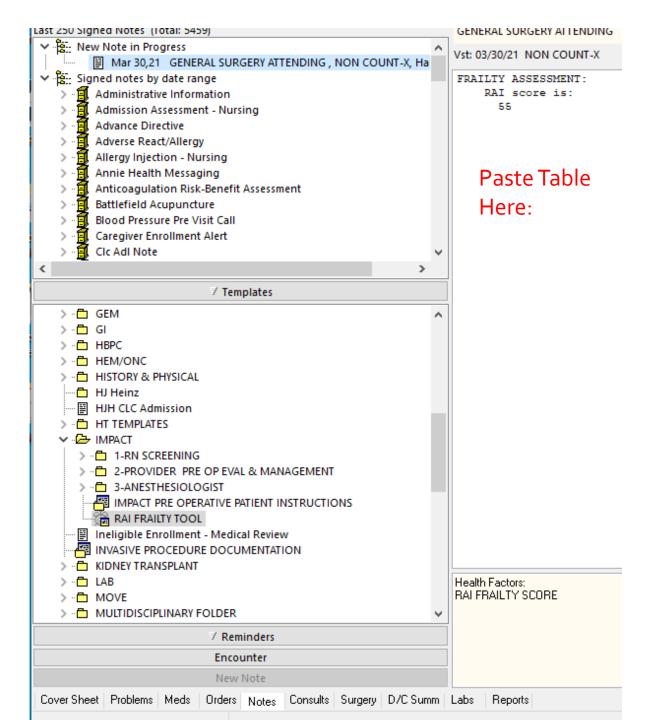

Pasted Table will look like this

(No way to improve the formatting)

```
FRATLETY ASSESSMENT:
    Risk Analysis Index (RAI) score is:
      27
        2
Sex
Cancer Status
                No
Age*Cancer-Status
                        24
Weight Loss
                0
Poor Appetite
                O.
Renal Insufficiency
                         0
Chronic/Congestive Heart Failure
                                         0
Shortness of Breath
                         0
Dependent Living
                         0
Cognitive Decline
                        No
ADL*Cognitive Decline
                         0
                Can get around without any help.
Mobility
Eating Can plan and prepare his/her own meals.
Toileting
                Can use the toilet without help.
Personal Hygiene
                        Can shower or bathe without prompting or help.
RAT Score
                27
```

## Copying and Pasting Table is <u>OPTIONAL</u> (not required)

## **Questions?**

- Reach out anytime to:
  - <u>VHASurgicalPause@va.gov</u>
- Check out our Marketplace Page
   <u>VA Diffusion Marketplace</u>

Link to RAI PowerApps Tool